# skillsoft<sup>\*</sup> global **knowledge**

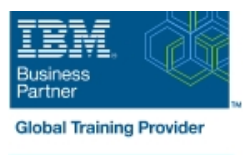

## **PowerHA SystemMirror 7 Advanced Configuration**

**Duration: 5 Days Course Code: AN62G Delivery Method: Virtual Learning**

### Overview:

This course is designed to teach experienced PowerHA SystemMirror for AIX professionals the latest features in PowerHA SystemMirror. It covers how to:Effectively administer and monitor an IBM PowerHA SystemMirror for AIX clusterImplement PowerHA SystemMirror for AIX's more complex options

Virtueel en Klassikaal™

Virtueel en Klassikaal™ is een eenvoudig leerconcept en biedt een flexibele oplossing voor het volgen van een klassikale training. Met Virtueel en Klassikaal™ kunt u zelf beslissen of u een klassikale training virtueel (vanuit huis of kantoor )of fysiek op locatie wilt volgen. De keuze is aan u! Cursisten die virtueel deelnemen aan de training ontvangen voor aanvang van de training alle benodigde informatie om de training te kunnen volgen.

### Target Audience:

This course is designed for experienced AIX system administrators and support personnel who are responsible for the administration, maintenance, and implementation of PowerHA SystemMirror clusters on IBM Power Systems running AIX. This audience includes: Students who want to learn to work with the PowerHA SystemMirror 7.1 for AIXStudents who want to learn about how to implement PowerHA SystemMirror for AIX in complex configurationsTechnical leaders responsible for designing PowerHA SystemMirror for AIX clustering solutions

### Objectives:

- **Review fundamental PowerHA SystemMirror for AIX concepts** Customize event notifications and components
- Create four node clusters with two independent resource groups control
- Create and test robust application start and stop scripts **Integrate applications into PowerHA using Smart Assists**
- 
- Create resource group dependencies
- 
- Integrate WPAR and DLPAR with applications under PowerHA
- 
- Create and test custom application monitors Determine the status of the cluster and cluster components using PowerHA/SNMP commands
	- Manage the cluster using the IBM Systems Director plug-in

### Prerequisites:

You should have experience with installing **and** performing standard PowerHA SystemMirror for AIX configuration functions, which can be obtained through the following course (**or** equivalent experience):

- **P** PowerHA SystemMirror for AIX System Administration I: Planning and Implementation (AN61G) You should also be familiar with:
- $\blacksquare$  The AIX operating system
- $\blacksquare$  The IBM server hardware that they are using
- **The principles of good system management**
- **TCP/IP communications concepts and tools, as covered in** (AN12G) **or**(AN14G) briefly
- **Logical Volume Manager (LVM) concepts and configuration, as** covered in (AN12G) **or**(AN14G)

- 
- 
- 

- Unit 2 Topic 1: Adding applications manually  $\Box$  Unit 4: Determining cluster status using
- $\blacksquare$  Unit 2 Topic 2: Adding applications using a  $\blacksquare$  the command line interface Smart Assist **Unit 5: Advanced administration: Event**
- **Exercise 2 Part 1: Manually adding an Configuration** application **Exercise 4: Determining cluster status**
- **Exercise 2 Part 2: Adding an application** using command line using a Smart Assist **Exercise 5: PowerHA for AIX event**

### Day 1 Day 3 Day 3 Day 3 Day 3 Day 3 Day 3 Day 3 Day 3 Day 3 Day 3 Day 3 Day 5

line line line

- Unit 1 Topic 1: PowerHA review Resources and resource groups and WPAR implementation
- Unit 1 Topic 2: Advanced administration: Exercise 3 Part 1: Implementing resource Unit 7: Determining cluster status using Topology and CSPOC features and the IBM Systems Director of the IBM Systems Director
	- topology, and C-SPOC administration monitors monitors WPAR

- 
- 
- 
- configuration

- Welcome The Unit 3: Advanced administration: Number of Advanced administration: DLPAR
	-
- Exercise 1: Lab setup, cluster review, **Exercise 3 Part 2: Adding application** Exercise 6: Implementing DLPAR and
- **Exercise 7: Implementing the PowerHA** Day 2 **Day 4** Day 4 **IBM Systems Director plug-in** 
	- $\blacksquare$  Open lab time

### Further Information:

For More information, or to book your course, please call us on 030 - 60 89 444

info@globalknowledge.nl

[www.globalknowledge.com/nl-nl/](http://www.globalknowledge.com/nl-nl/)

Iepenhoeve 5, 3438 MR Nieuwegein